**ShowXpress Crack With License Code**

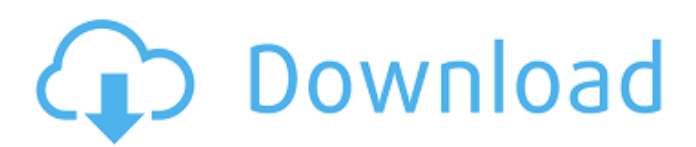

**ShowXpress Crack Serial Number Full Torrent Download 2022 [New]**

- Create, configure and manage multiple profiles for your lighting setups. Display multiple DMX scenes simultaneously. - Adjust brightness and color temperature for each lighting fixture. - Add support for external MIDI keyboards and players.

- Drag and drop mixer design elements to create your own set. Collect and save your favorite presets. Manage all your lighting content with advanced sorting options. - Share your content on social networks and export your projects in various formats. -Create complex

lighting presets by using the timeline tool. - Playback time controls for each preset. - Adjust scene speed and transition time. - Configure dynamic lighting effects. - Easily control multiple luminaires. - See the device's status while you move around. -View a list of

cameras. - Enable or disable remote control on selected devices. Control an iPhone or iPod Touch. - Control multiple lighting fixtures with a single device. ElvisFX is an interface for loading effects for use with the Elvis Chorus Chorus for Windows. It will also create databases for Yamaha's

# FXpansion USB-FXpander

- and Korg's FXpander
- SF. ElvisFX
- Description: ElvisFX
- is a simple
- application that
- allows you to load
- effects for use with
- the Elvis Chorus
- Chorus software. With
- this application, you
- can also generate databases for the
- following Yamaha

hardware effects: FXpansion, SF and FXpander. Using this application, you will be able to generate the needed database files needed to make the Yamaha FXpansion and FXpander SF synths work with the Elvis Chorus Chorus software. When the database has been generated, you can

load these effects directly in the software or you can create your own presets by dragging the effect from the window to a preset window in the application. Building Stacks is a website that creates a number of synth-plugins based on a particular musical genre. Each

## genre has its own independent plugin. The developer of the applications is a personal friend of mine and I recommend that you have a look at his other production. Building Stacks Description: Building Stacks is a set of tools for creating your own synth plugins. Each

plugin is based on a particular musical genre. The developer is a personal friend of mine. I also recommend that you visit his website at www.warmmirror.com which includes many additional plugins and a set of tutorials on building plugins for yourself. This is

**ShowXpress Crack+ Download For PC**

 $------Tt'$ s your choice : make your light button a "smart button" or a "light button". ShowXpress Crack is your favorite way to automate, manage and program your lighting console. It provides a high level programming API based on IO. It

----------------------

allows to control any light device from any light device, regardless of their brands or their drivers. Manage your lighting console easily thanks to the built-in "Light List" : o identify the light devices on your computer o display them in a graph o drag them in your "Light

List" to modify their properties ... ShowXpress Cracked Version Features : ---------------------- ------- - Use the scripting languages : o basic o coded o visual o built-in Control all the light devices (electric or DMX) - Flash devices (chasing) - Manage DMX lights - Control all

light devices (including LED matrixes) - Use the many built-in configurations - Control and control all lighting consoles - Built-in templates for DMX light scenes Display your lights in a graph - Use light blending modes - Display the real time value of lights -

Identify the Xpress lights (inverse) - Use light band (spectrum) to control the intensity - Filter, massage and edit a light device - Control DMX light device (including a shutter control) - Automate the DMX light device, controlled or not - Export your settings as XML file - Export

# your lights as CSV file - Export your light devices as CSV file - Create a Xpress script easily - Switching between light devices (from your computer) -Customizable templates based on your needs - Settings / commands can be called from any button - Possibility to manage lights or

consoles by pressing Ctrl or Alt Possibility to send mouse clicks to any button - Possibility to control light groups - Possibility to control other devices (camera, mixer, HTPC...) -Possibility to control the engine of CHAUVET - Possibility to display the

temperature of the panel - Possibility to display the status bar of your computer Possibility to modify the state of the backlight - Possibility to remember the settings of the backlight -Possibility to have the "desktop" mode (only one Xpress at the time)

Possibility to automatically shutdown the Xpress computer Possibility 09e8f5149f

**ShowXpress Crack [32|64bit]**

# COIL is a web-based data collection and collection management system that is perfect for small to mediumsized businesses. It allows you to organize and access your data, so you can get the information you need without taking up valuable employee

time. InstaSearchBox is a tool that helps webmasters and publishers to find relevant content for their visitors. It does this by providing a keyword that the user can enter into a search engine and receive results back from a selection of indexes. iUniverse is a low cost and easy to

use content management solution that will save you time and money. iUniverse allows you to create and publish your content once and host it on multiple servers. iUniverse will also track performance data and present meaningful insights to you, in real time. This means

you know when and where to optimise the quality of your product, and get the best from your content. InstaSearchBox is a tool that helps webmasters and publishers to find relevant content for their visitors. It does this by providing a keyword that the

user can enter into a search engine and receive results back from a selection of indexes. iUniverse is a low cost and easy to use content management solution that will save you time and money. iUniverse allows you to create and publish your content once and host it on multiple

servers. iUniverse will also track performance data and present meaningful insights to you, in real time. This means you know when and where to optimise the quality of your product, and get the best from your content. InstaSearchBox is a tool that helps

webmasters and publishers to find relevant content for their visitors. It does this by providing a keyword that the user can enter into a search engine and receive results back from a selection of indexes. Microsoft Corp announced a new version of Windows Live Messenger

designed for small business users. The updated free program is designed to be simple, efficient and allow users to be as productive as possible. BONZIR is an open source simulation environment used for structural analysis of buildings, high performance computing, wind-resistance

analysis and other complex geometry. Bagura is a Drag-and-Drop Java-based application designed to work with 3D files using OpenGL and DirectX. It is focused to facilitate the development of 3D games and other similar applications. BeagleBoard.org is a community-driven

#### effort to create and distribute Linux-based hardware and software tools

**What's New in the ShowXpress?**

#### - Turn your computer into a control room Control multiple lighting fixtures DMX - Create multiple scenes with X-over Resize your scenes -

Create multiple scenes

- Quick access to the

main options - Quick

access to the content

- Save configurations
- Reuse configurations
- Configures the

devices from an

existing configuration

The CHAUVET Tools are

not our original

software. They come

- with the CHAUVET
- lighting consoles.

# They provide direct access to the following resources: The CHAUVET console which is natively installed and can be opened directly - The web configuration page - The firsts versions of our lighting consoles - A lot more Possibility to work with the control room and the web

configuration page through a program called SIMUL8S. In this way you can manage multiple profiles for example. Moreover, it becomes easier to edit the configurations directly on a computer, avoiding to work on a full lighting console. ShowXpress is a

software dedicated to the control room interface of CHAUVET lighting consoles. It allow to create multiple profiles, configure the devices, re-scale your scenes... Related Smart Home Software downloads: ShowXpress 3 ShowXpress allows you to turn your computer into a

lighting console by controlling multiple light devices. It can help you create a scene and configure the DMX lighting fixture in order to prepare for the show. You can create multiple profiles that can be loaded and triggered with just one mouse click. It can play multiple

scenes at the same time in order to create impressive light effects. Note: The application is free to use but it is dedicated to the interfaces provided by CHAUVET. ShowXpress Description: - Turn your computer into a control room - Control multiple lighting fixtures DMX - Create

multiple scenes with Xover - Resize your scenes - Create multiple scenes Quick access to the main options - Quick access to the content - Save configurations Reuse configurations - Configures the devices from an existing configuration The CHAUVET Tools are not our original

software. They come with the CHAUVET lighting consoles. They provide direct access to the following resources: The CHAUVET console which is natively installed and can be opened directly - The web configuration page - The firsts versions of our lighting consoles - A

**System Requirements For ShowXpress:**

Recommended: CPU: Intel Core i5-4590 / AMD FX-8350 Memory: 8 GB RAM HDD: 40 GB available space OS: Windows 10 (64-bit) Minimum: CPU: Intel Core i3-8100 / AMD FX-6350 Memory: 6 GB RAM OS: Windows 7 (32-bit)

[https://goodshape.s3.amazonaws.com/upload/files/2022/06/O1se1Zf2br1aBtI3Fred\\_08\\_8df43394e524f426174e20ad6e5e0564](https://goodshape.s3.amazonaws.com/upload/files/2022/06/O1se1Zf2br1aBtI3Fred_08_8df43394e524f426174e20ad6e5e0564_file.pdf)

[\\_file.pdf](https://goodshape.s3.amazonaws.com/upload/files/2022/06/O1se1Zf2br1aBtI3Fred_08_8df43394e524f426174e20ad6e5e0564_file.pdf)

<https://ahlihouse.com/pc-security-crack-free-download-win-mac-final-2022/>

<https://nohomeinsurance.com/?p=7610>

<http://bestoffers-online.com/?p=8042>

<https://kvmichocolates.com/wp-content/uploads/athaalec.pdf>

[https://cap-hss.online/wp-content/uploads/2022/06/Perfect\\_B\\_W\\_Standard\\_Edition.pdf](https://cap-hss.online/wp-content/uploads/2022/06/Perfect_B_W_Standard_Edition.pdf)

<http://thanhphocanho.com/csvmerge-with-key-free-2022/>

[https://social.deospace.com/upload/files/2022/06/4YbFbh127BQiMM2imqdO\\_08\\_17c506a7fc9de788cdcf473ba4e2a401\\_file.p](https://social.deospace.com/upload/files/2022/06/4YbFbh127BQiMM2imqdO_08_17c506a7fc9de788cdcf473ba4e2a401_file.pdf) [df](https://social.deospace.com/upload/files/2022/06/4YbFbh127BQiMM2imqdO_08_17c506a7fc9de788cdcf473ba4e2a401_file.pdf)

<https://herbanwmex.net/portal/checklists/checklist.php?clid=73030>

[https://divingpath.com/wp-content/uploads/2022/06/Schedule\\_Pass\\_Generator.pdf](https://divingpath.com/wp-content/uploads/2022/06/Schedule_Pass_Generator.pdf)

<http://www.eventogo.com/?p=196213>

<http://shaeasyaccounting.com/mitcalc-bolt-connection-4-2-0-free-download-mac-win-updated-2022/>

<https://www.yourlocalcleaningservices.com/index.php/advert/isvnote-crack-2022-new/>

<https://elsaltodeconsciencia.com/bluetooth-auto-lock-free-pc-windows/>

https://media.smaskstjohnpaul2maumere.sch.id/upload/files/2022/06/5wogoln4tY9ZOUJ6sUrr\_08\_caf87ba5cec5bebb1a59955 [32b31d833\\_file.pdf](https://media.smaskstjohnpaul2maumere.sch.id/upload/files/2022/06/5wogoln4tY9ZQUJ6sUrr_08_caf87ba5cec5bebb1a5995532b31d833_file.pdf)

[https://wonderchat.in//upload/files/2022/06/scSOkoo7o4uHsiVXAewj\\_08\\_caf87ba5cec5bebb1a5995532b31d833\\_file.pdf](https://wonderchat.in//upload/files/2022/06/scSOkoo7o4uHsiVXAewj_08_caf87ba5cec5bebb1a5995532b31d833_file.pdf) [http://cubaricosworld.com/wp-content/uploads/2022/06/Snatch\\_\\_Crack.pdf](http://cubaricosworld.com/wp-content/uploads/2022/06/Snatch__Crack.pdf)

<http://www.maharatesabz.com/wp-content/uploads/2022/06/immohand.pdf>

[https://housapedia.com/wp-content/uploads/2022/06/Golden\\_Records\\_Vinyl\\_and\\_Cassette\\_to\\_Mp3\\_or\\_CD.pdf](https://housapedia.com/wp-content/uploads/2022/06/Golden_Records_Vinyl_and_Cassette_to_Mp3_or_CD.pdf) https://tvlms.com/wp-content/uploads/2022/06/Aperture Serial Key.pdf